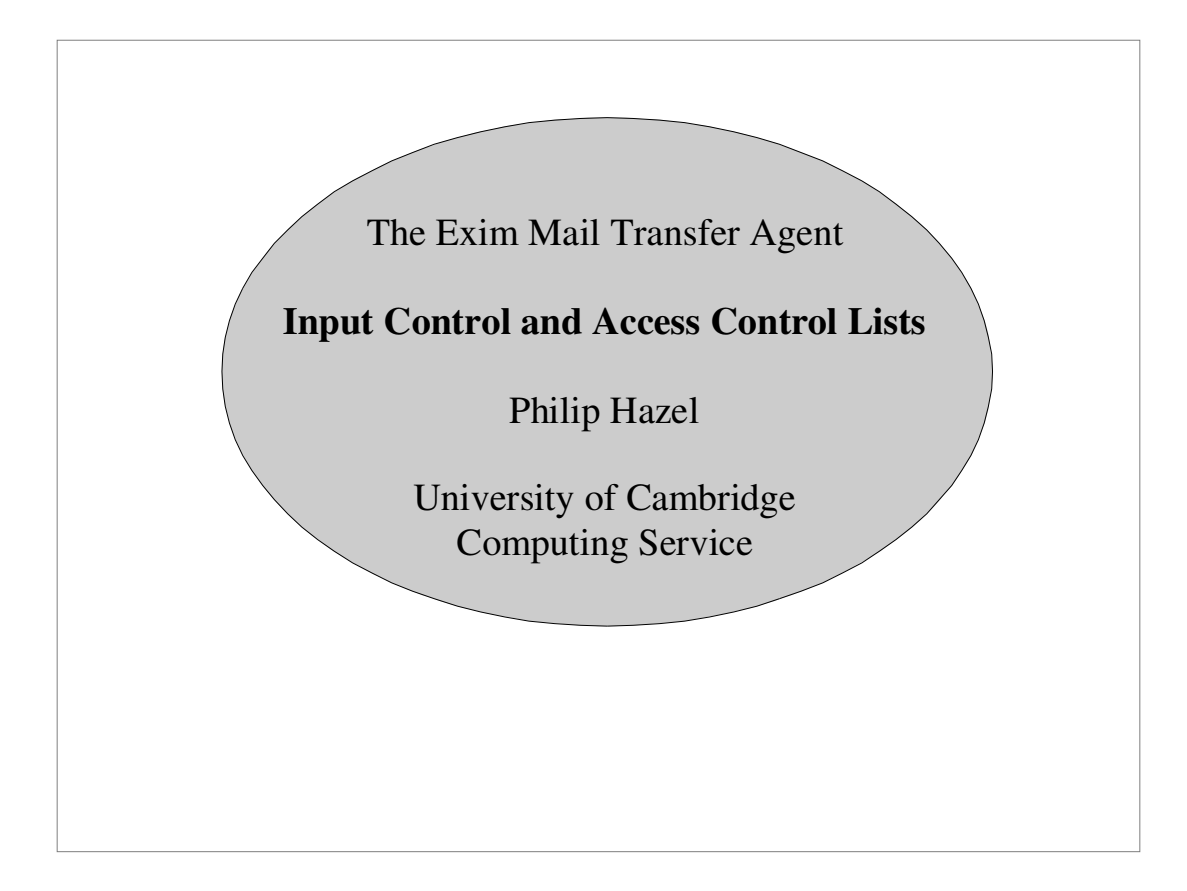

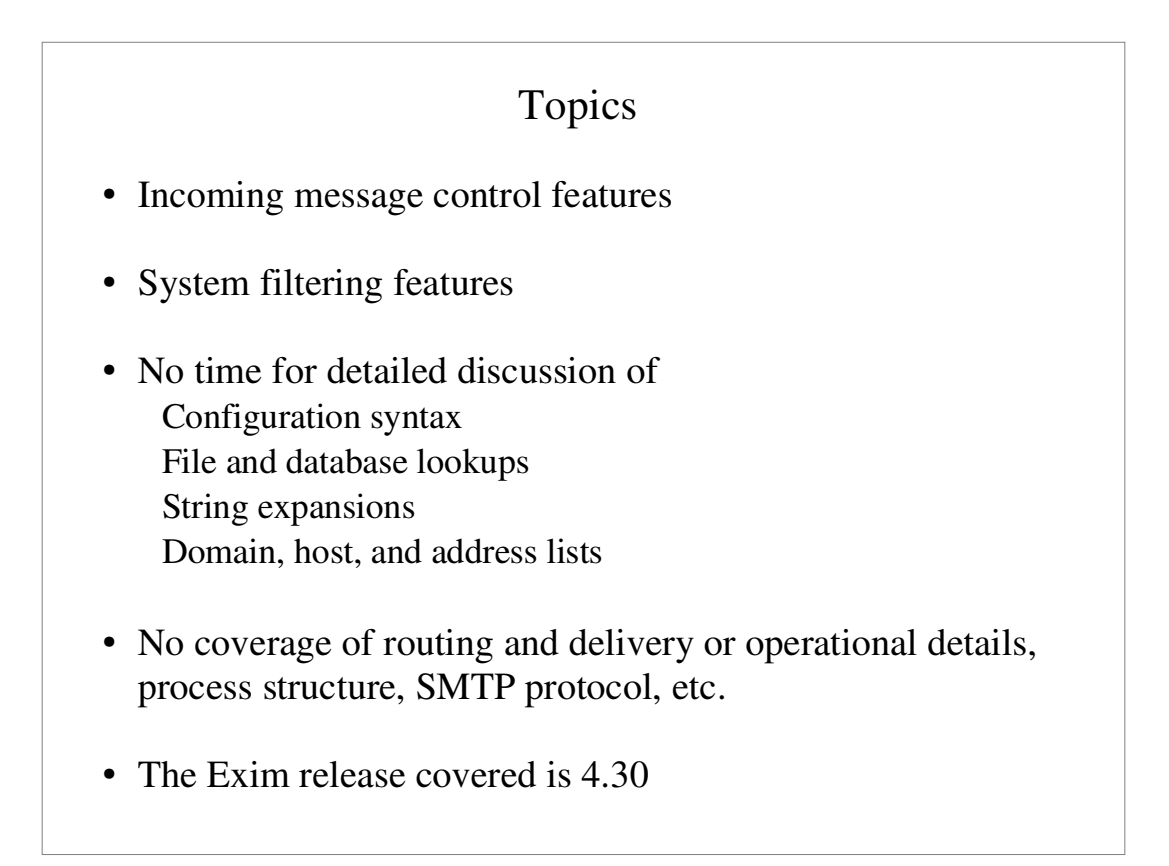

#### Incoming message control features

- SMTP authentication
- SMTP session encryption using TLS (SSL)
- Address verification (checking envelope addresses)
- " Local policy is defined in *access control lists* (ACLs) Rules for accepting messages for local delivery Rules for accepting messages for relaying to other hosts
- Can also link into Exim a *local\_scan()* function to do custom checks on incoming messages

# Authentication

- SASL Simple authentication and security layer General framework for client-server authentication Different authentication "mechanisms"
- Server advertises supported mechanisms May be tailored for the client
- Client requests authentication by a specific mechanism Data may be included with the request
- Server sends a "challenge" and the client responds May be repeated any number of times
- Server accepts or rejects authentication 235 Successful authentication
	- 435 Temporary problem with authentication
	- 535 Authentication failed

### Authentication in SMTP

- Mechanisms advertised in response to EHLO **EHLO client.plc.ex** 250−server.plc.ex Hello ph10 at client.plc.ex 250−SIZE 10485760 250−PIPELINING 250−AUTH PLAIN LOGIN 250 HELP
- " Command is AUTH <*mechanism*> [*data*]
- Challenges use response code 334
- All data is base64 encoded

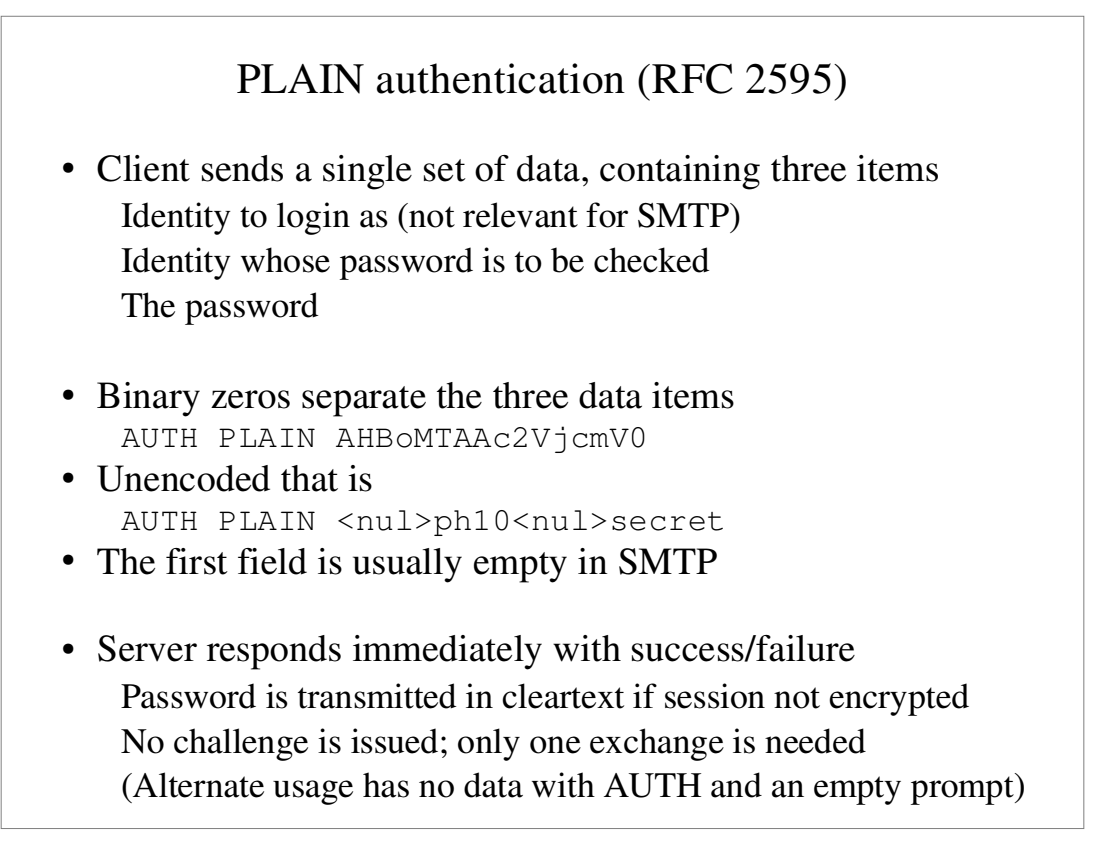

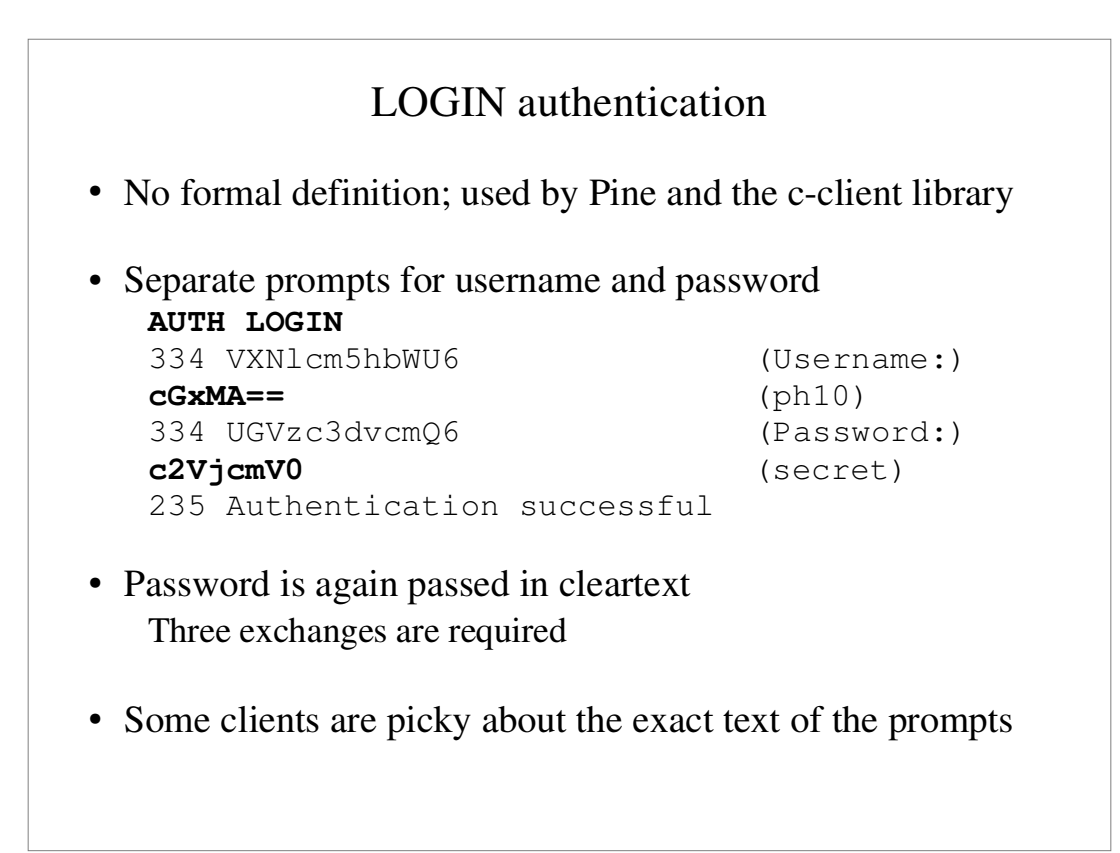

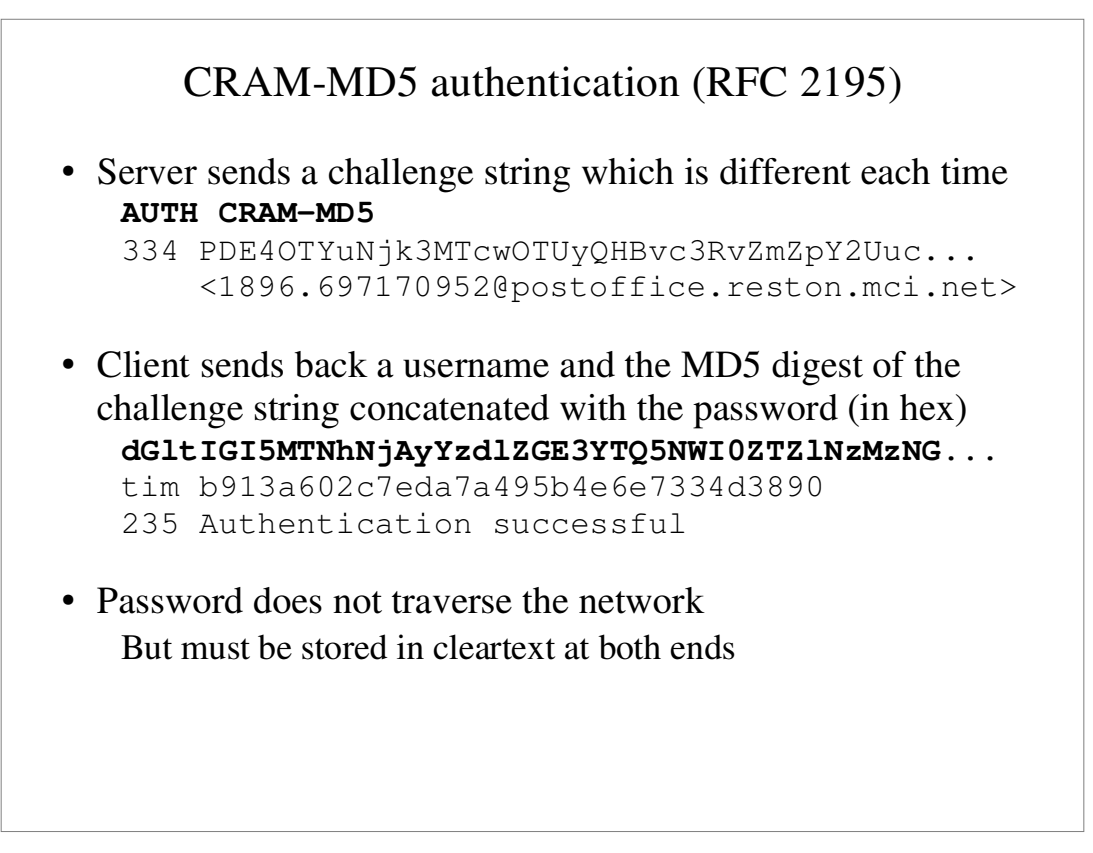

### Configuration file

- Exim uses a single runtime configuration file, divided into a number of sections
- The first section contains global option settings
- " The other sections start with "begin *sectionname*" They are optional, and may appear in any order
- " Comments, macros, if-then-else, and inclusions are available
- Option settings can refer to auxiliary data files, for example, a file of aliases (usually **/etc/aliases**)
- Many options are "expanded" whenever they are used

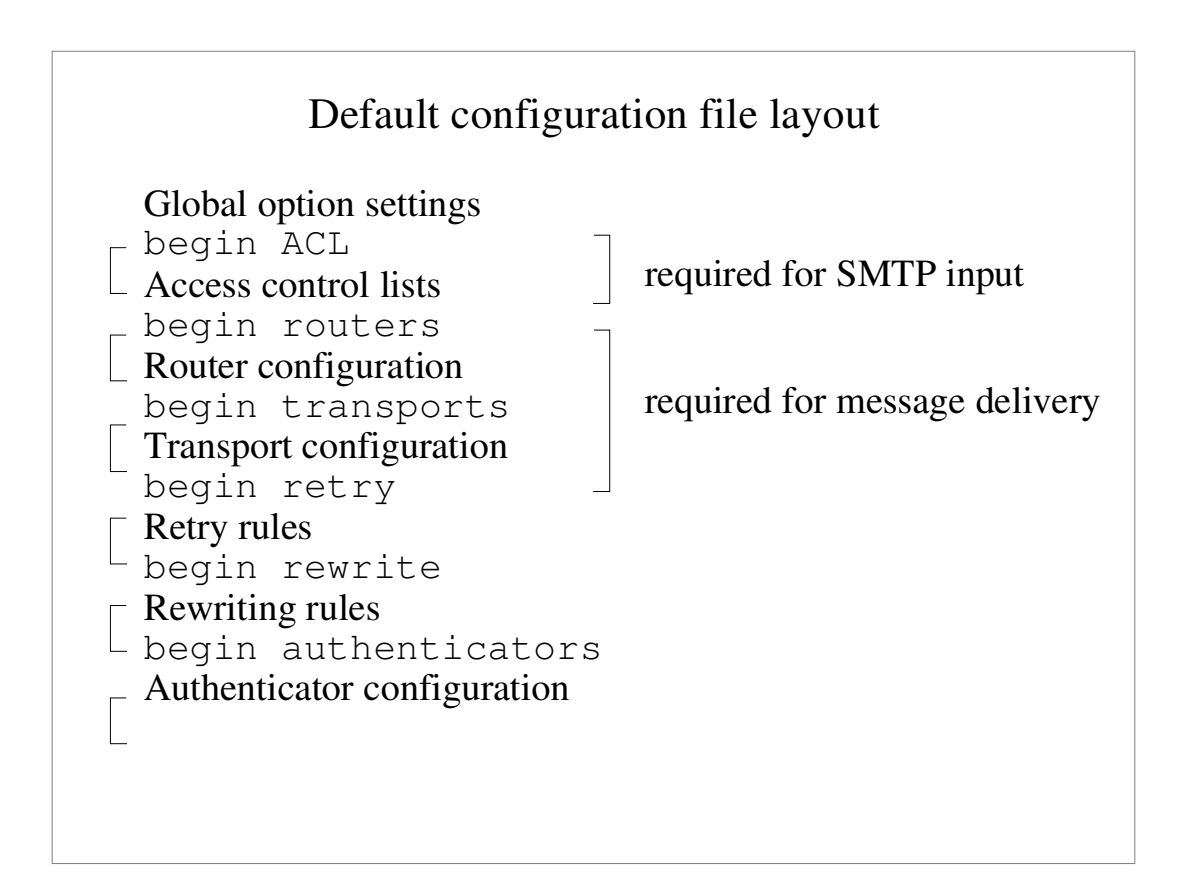

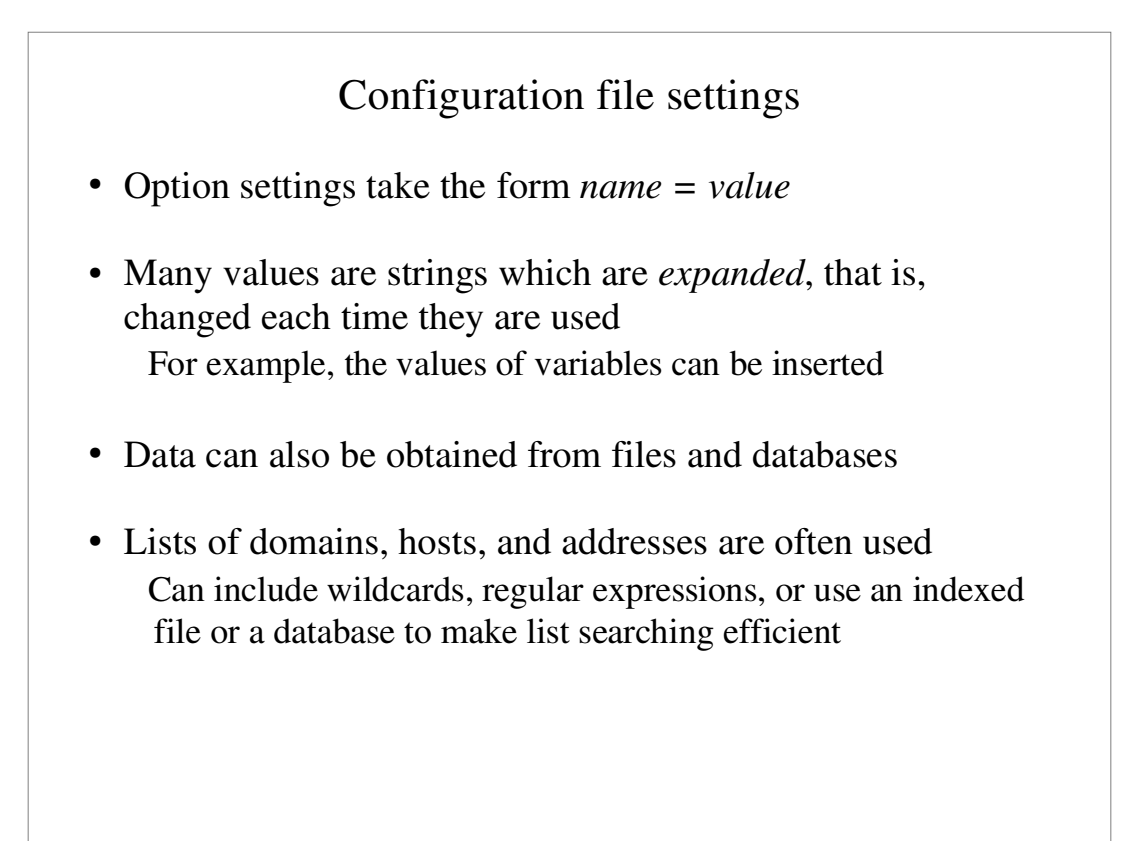

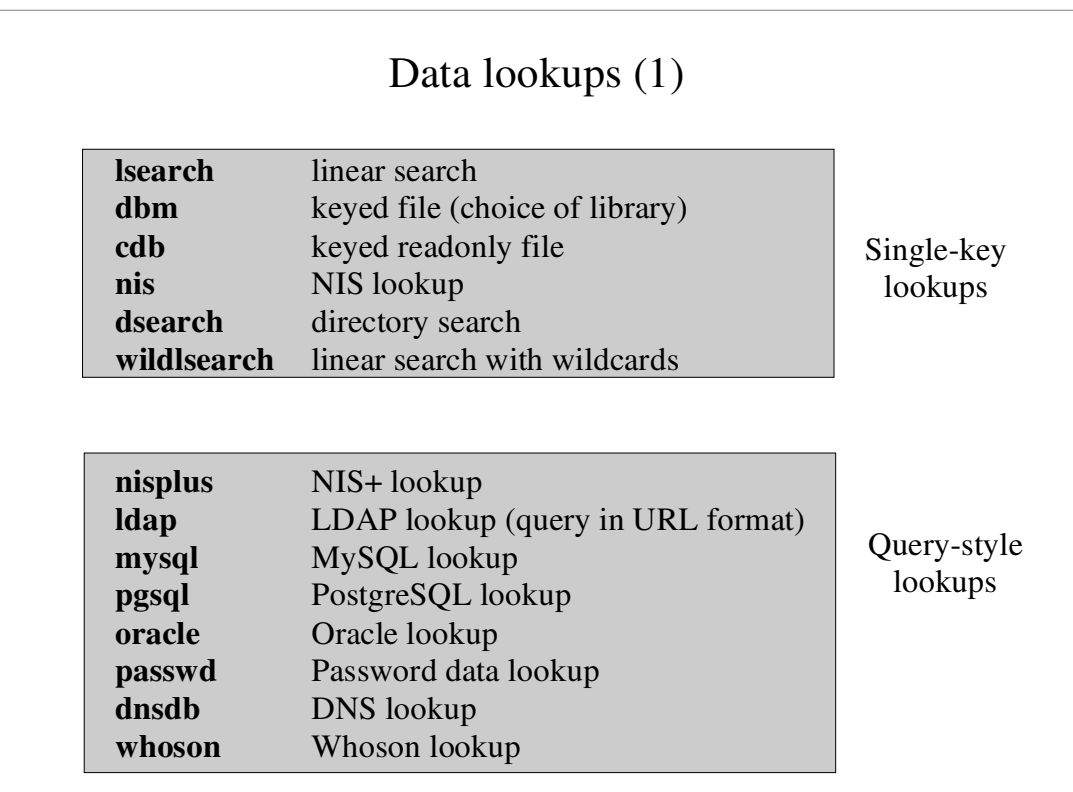

#### String expansions

- Variable and header line substitutions
- String operations: substrings, hashing, IP address masking, character substitution, regex substitution (like Perl "s"), quoting for regex and lookup queries
- Conditional expansion: string matching, numerical tests, combining conditions with "and" and "or"
- Lookups are another form of conditional
- " Password checking using *crypt()*, PAM, Radius, LDAP, Cyrus pwcheck or Cyrus saslauthd
- Calling programs, reading from files and sockets

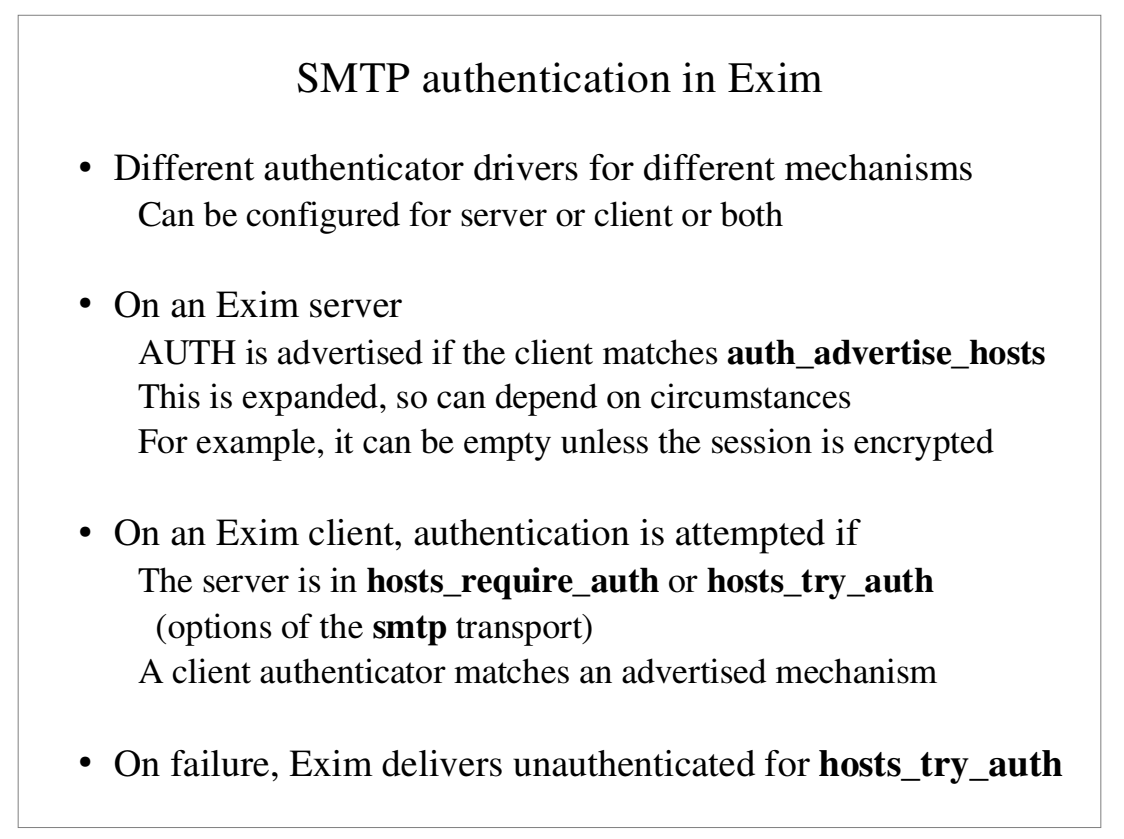

#### **plaintext** authenticator

```
plain:
   driver = plaintext
   public_name = PLAIN
  server_prompts = :
  server condition = $if and {eq{52}{ph10}}\ {eq{$3}{secret}}}{yes}{no}}
   server_set_id = $2
  client send = \gammaph10^secret
login:
   driver = plaintext 
   public_name = LOGIN
  server_prompts = Username:: : Password::
  server condition = $if crypteq$ {${lookup{$1}lsearch{/etc/passwd}\
    {\S\{extract\{1\}\{\colon\} \{Y\} = \{ \text{all}\}\} \{yes\} \{no\}} server_set_id = $1
   client_send = : ph10 : secret
```
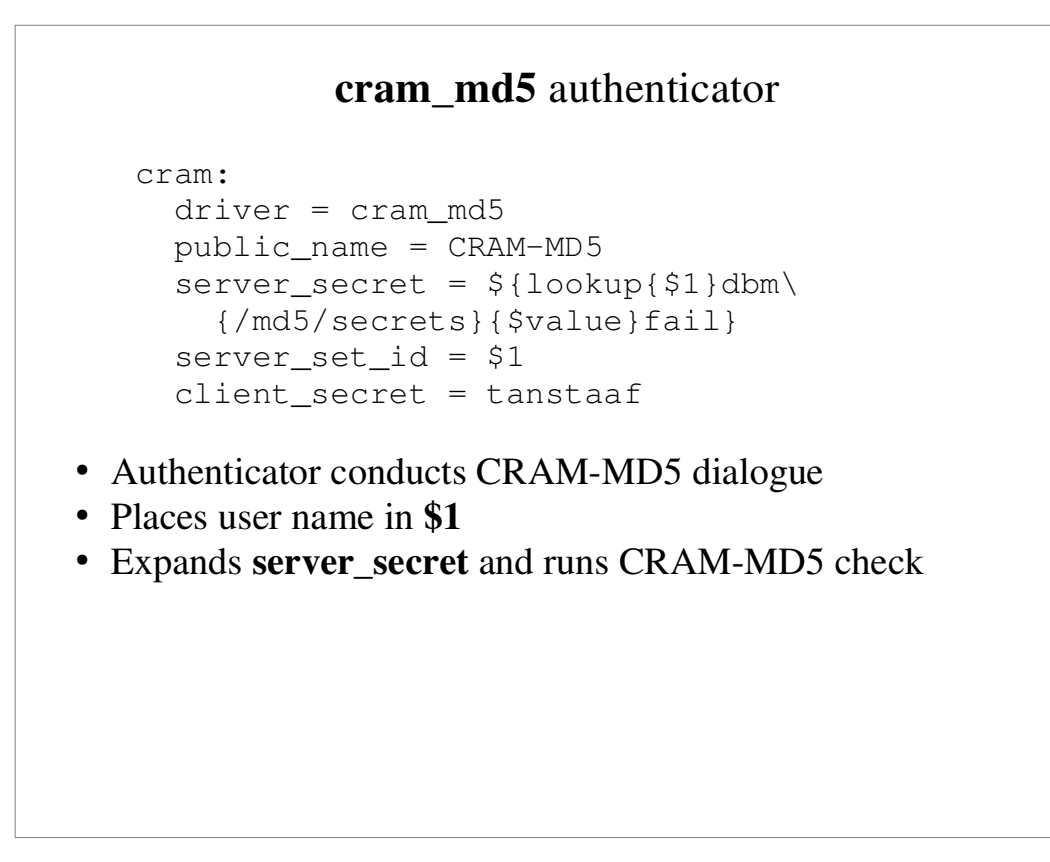

#### Encrypted SMTP connections

- TLS (transport layer security) aka SSL (secure socket layer) Exim uses the OpenSSL or GnuTLS library for TLS support
- Server advertises support for STARTTLS command Client issues STARTTLS Server gives positive response An encryption key is then negotiated according to TLS rules Subsequent data is encrypted before transmission Session state is reset; a new EHLO is needed
- Message is not encrypted while in the hosts at either end TLS gives protection only against eavesdroppers In particular, protection for AUTH passwords
- " Client certificates can be used for authentication

#### TLS on an Exim server

- Three options must be set for TLS to be used at all **tls** certificate  $\Rightarrow$  the file containing the server's certificate **tls\_privatekey =>** the file containing the server's private key **tls\_advertise\_hosts** specifies which clients should be told
- The Exim user must be able to read the private key
- To verify client certificates **tls\_verify\_certificates** => the file containing the expected certificates **tls\_verify\_hosts** specifies clients that must be verified **tls\_try\_verify\_hosts** specifies clients that may be verified

### TLS on an Exim client

- Will try to use TLS by default if the server advertises it ... if Exim is built with TLS support!
- " All the following options are set on the **smtp** transport Expansion allows for different values for different servers
- " Set **hosts\_avoid\_tls** to suppress encryption for specific hosts
- Set hosts\_require\_tls to insist on encryption Otherwise, Exim will send in clear if STARTTLS is rejected
- " Set **tls\_verify\_certificates** to verify the server's certificate
- " Set **tls\_require\_ciphers** to restrict which ciphers are used
- " Set **tls\_certificate** and **tls\_privatekey** for client certificate Used only if the server requests a certificate

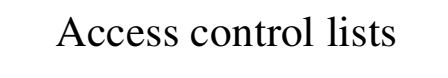

- Most ACLs are relevant for SMTP input They do apply to local SMTP (**-bs**) An ACL is available for non-SMTP input
- Main ACLs for incoming SMTP messages **acl\_smtp\_rcpt** defines the ACL to be run for each RCPT Default is "deny" **acl\_smtp\_data** defines the ACL to be run after DATA Default is "accept"
- " Tests on message content can be done only after DATA or in a non-SMTP ACL
- Other ACLs can be used for AUTH, ETRN, EXPN, EHLO, MAIL, STARTTLS, VRFY, and at start of an SMTP session

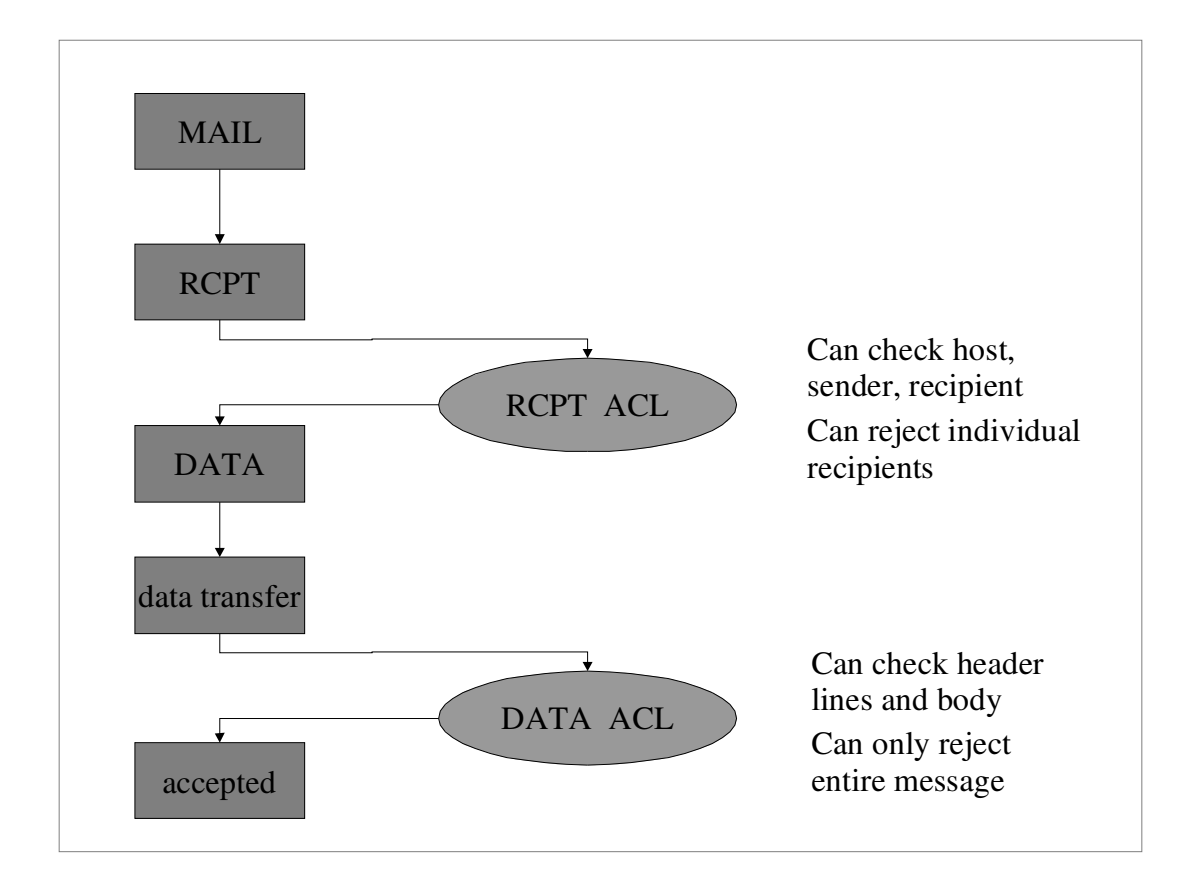

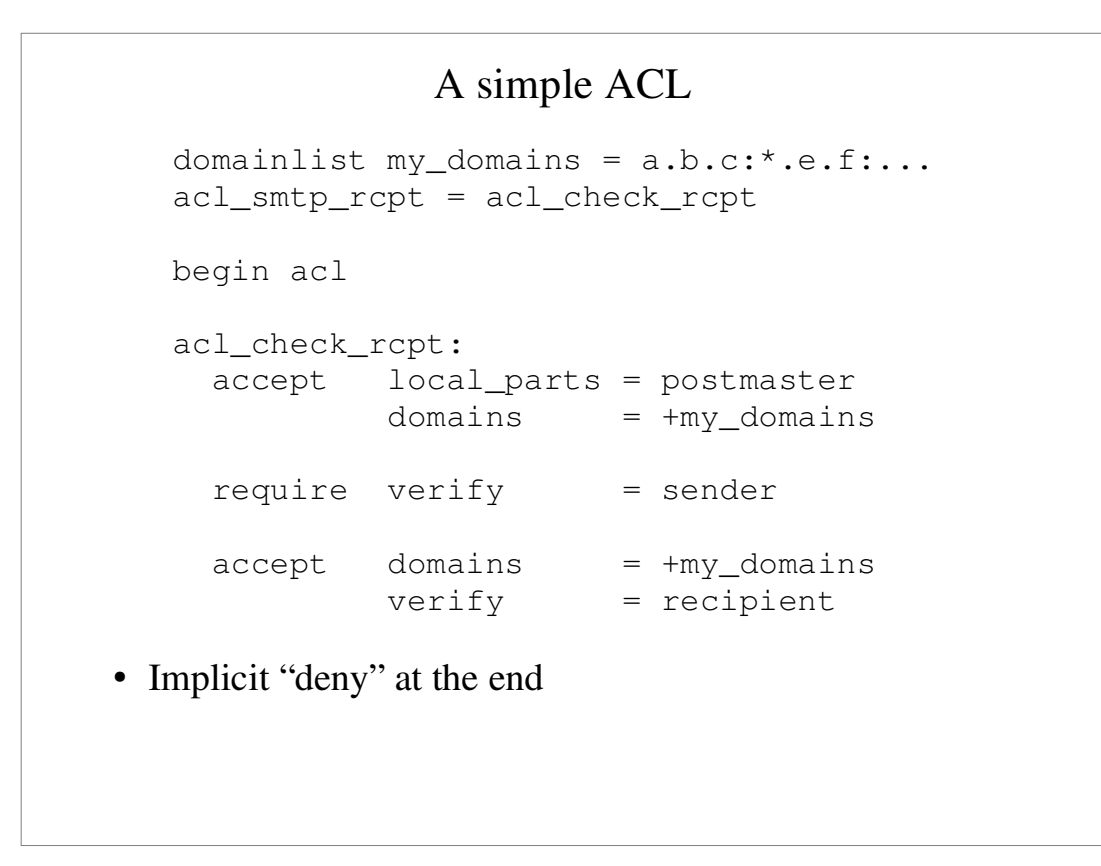

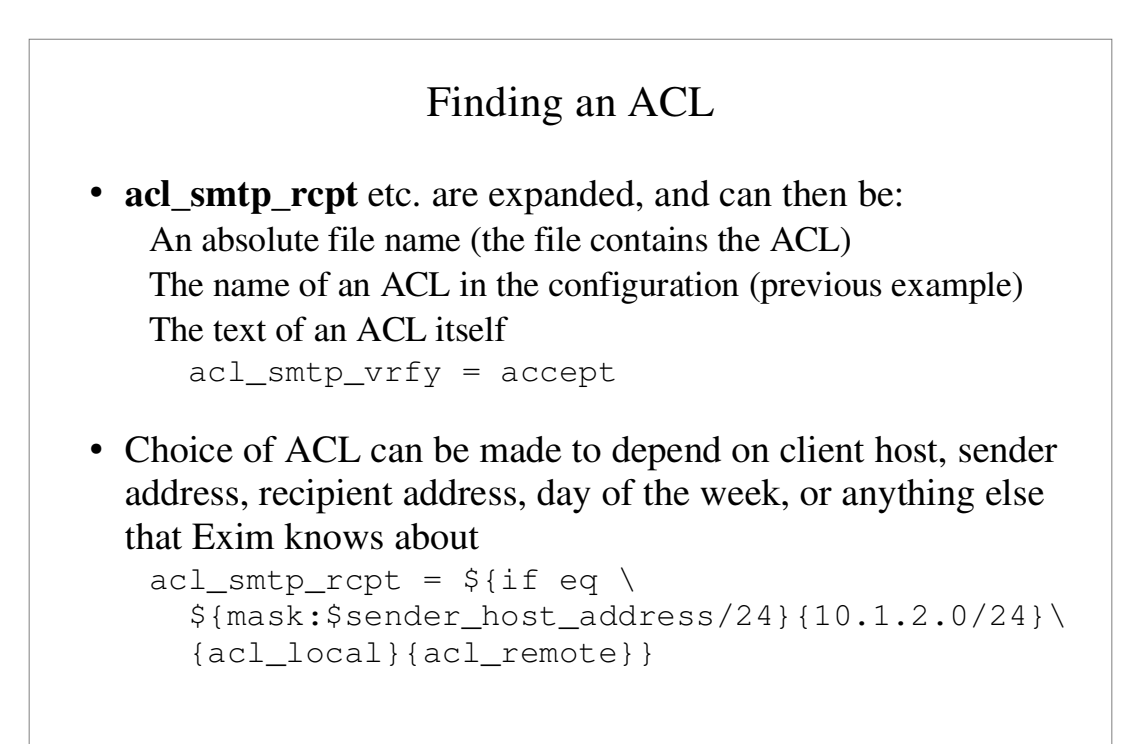

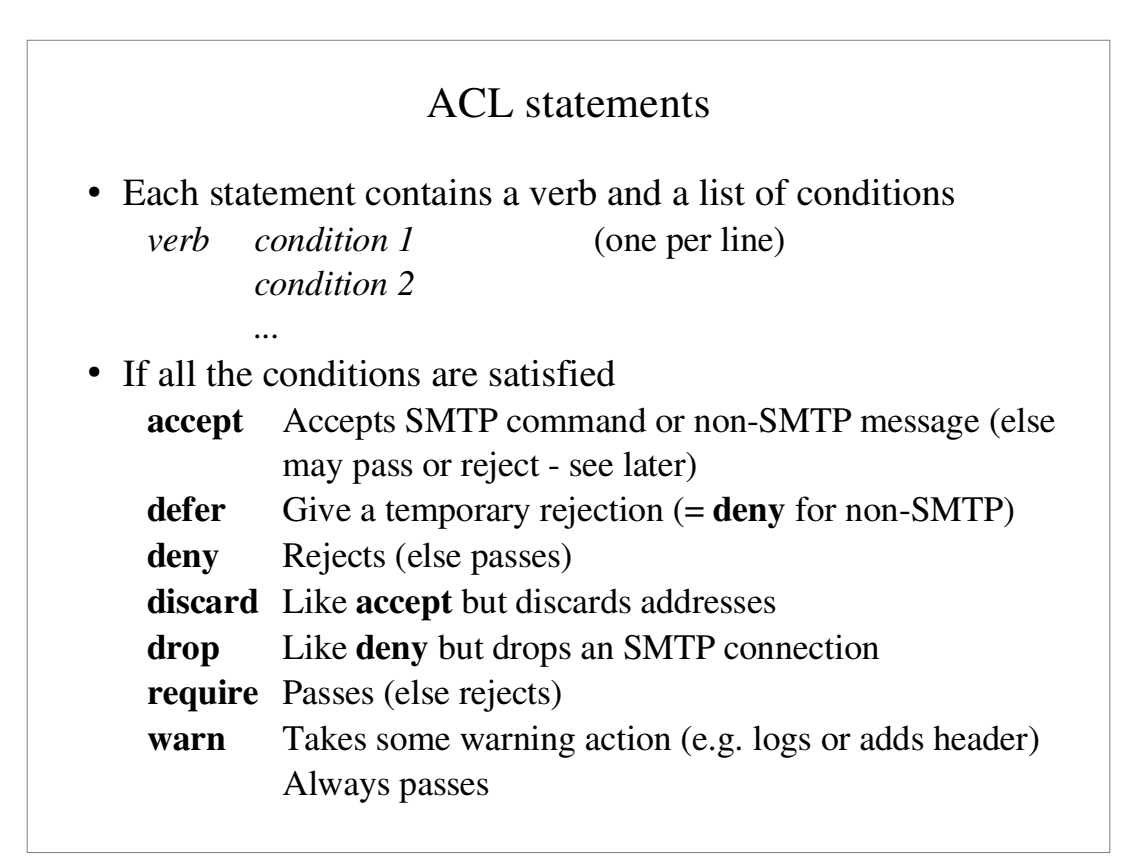

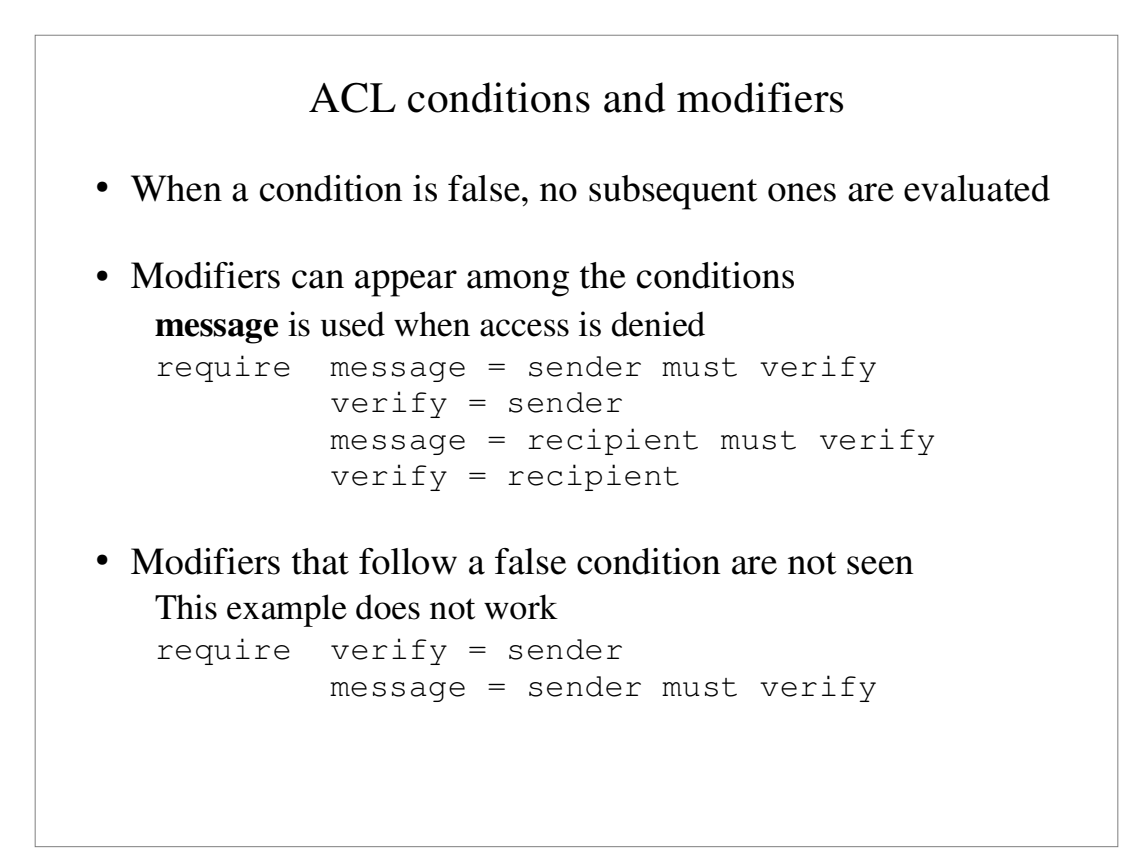

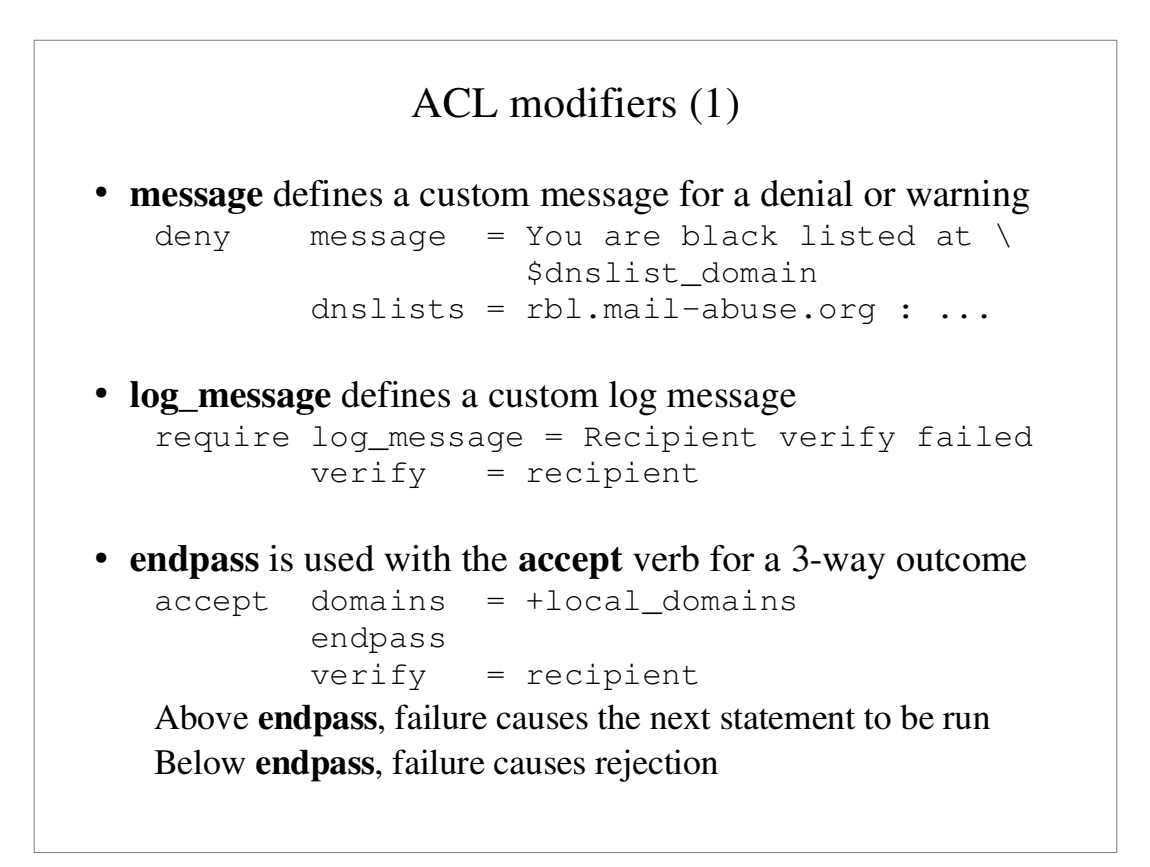

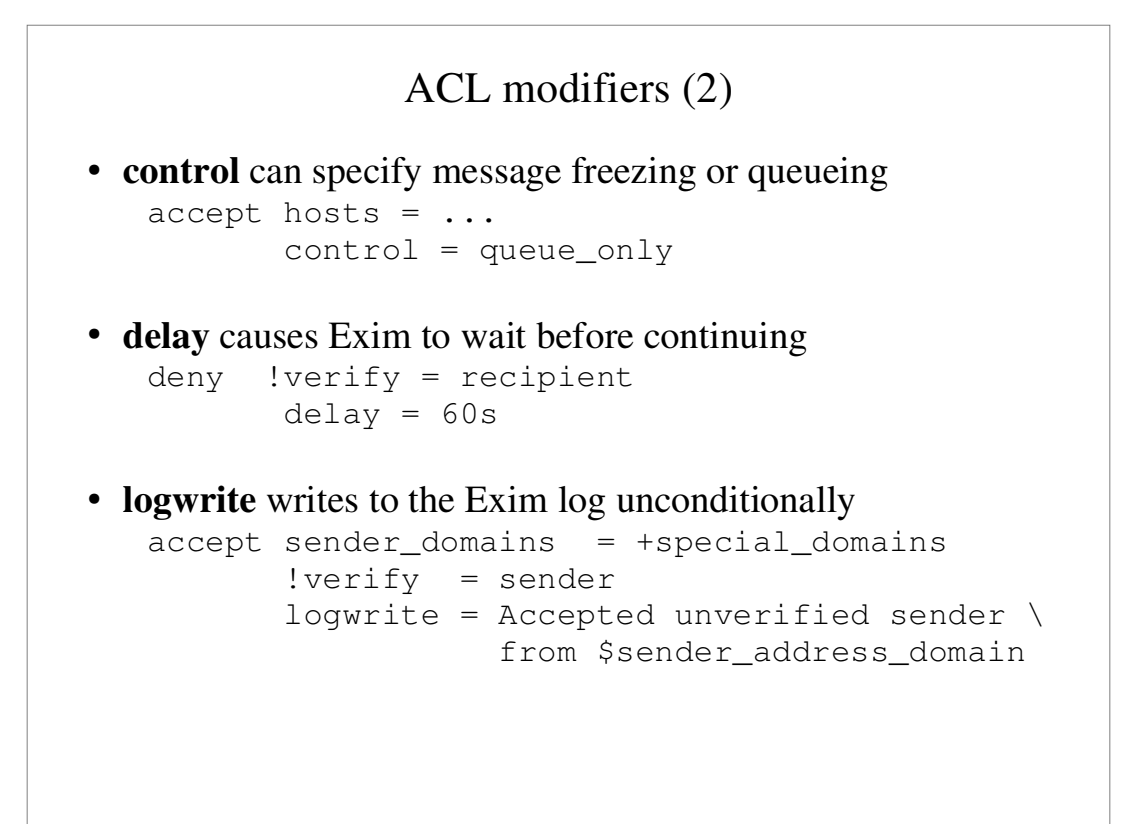

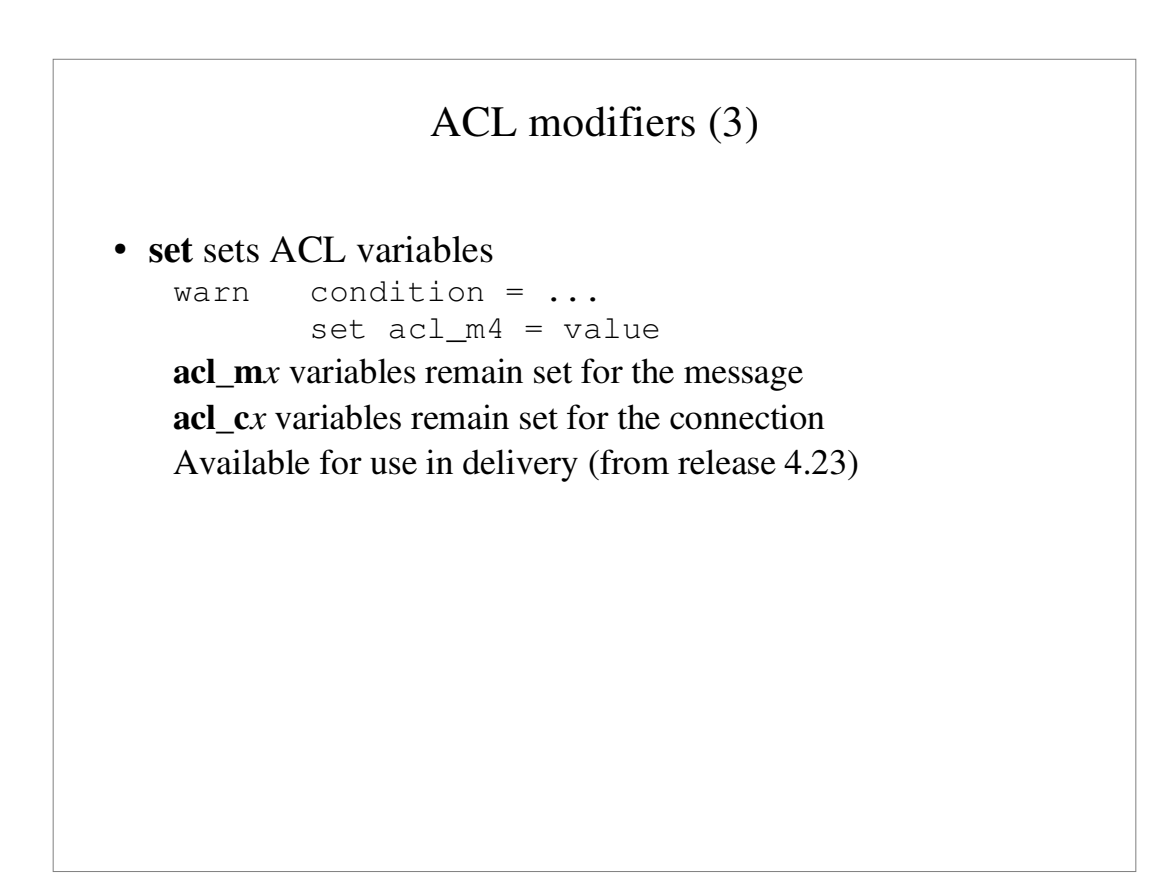

#### The default ACL (1)

```
acl_check_rcpt:
 accept hosts = :
  deny domains = +local_domains
          local_{parts} = ^{0}[.] : ^{0*}[[@][]deny domains = !+local_domains
local\_parts = \{(. / | | : \land . * [08!] : \land .\hat{\mathcal{O}}\cdot\mathcal{O}(\mathcal{O}(\mathcal{O}^{\mathbf{1}})) accept local_parts = postmaster
          domains = +local\_domains require verify = sender
```
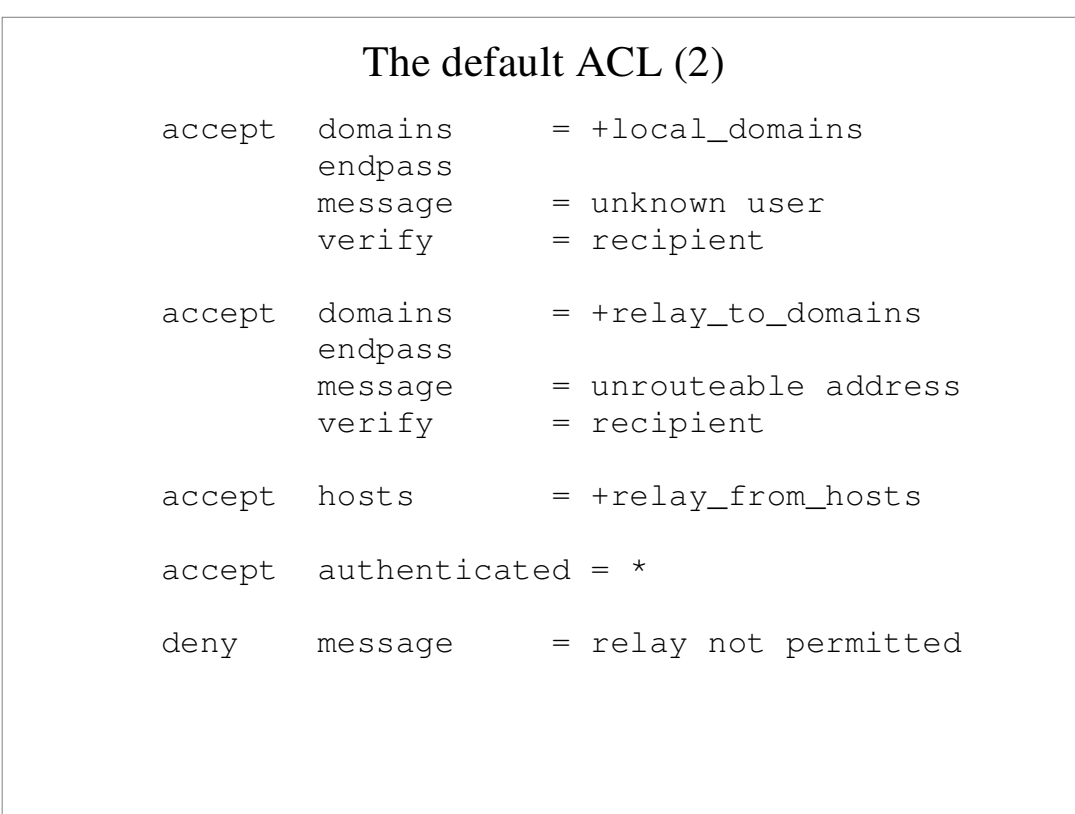

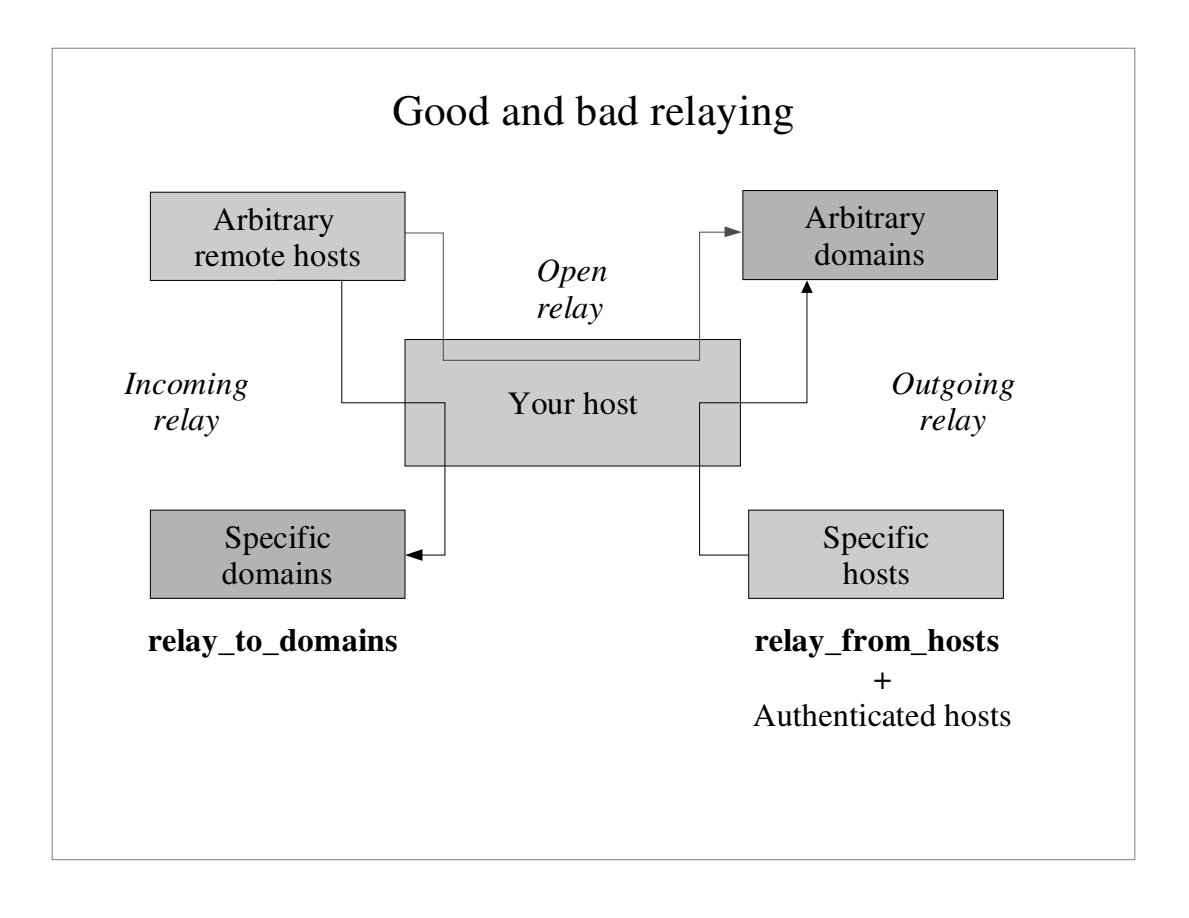

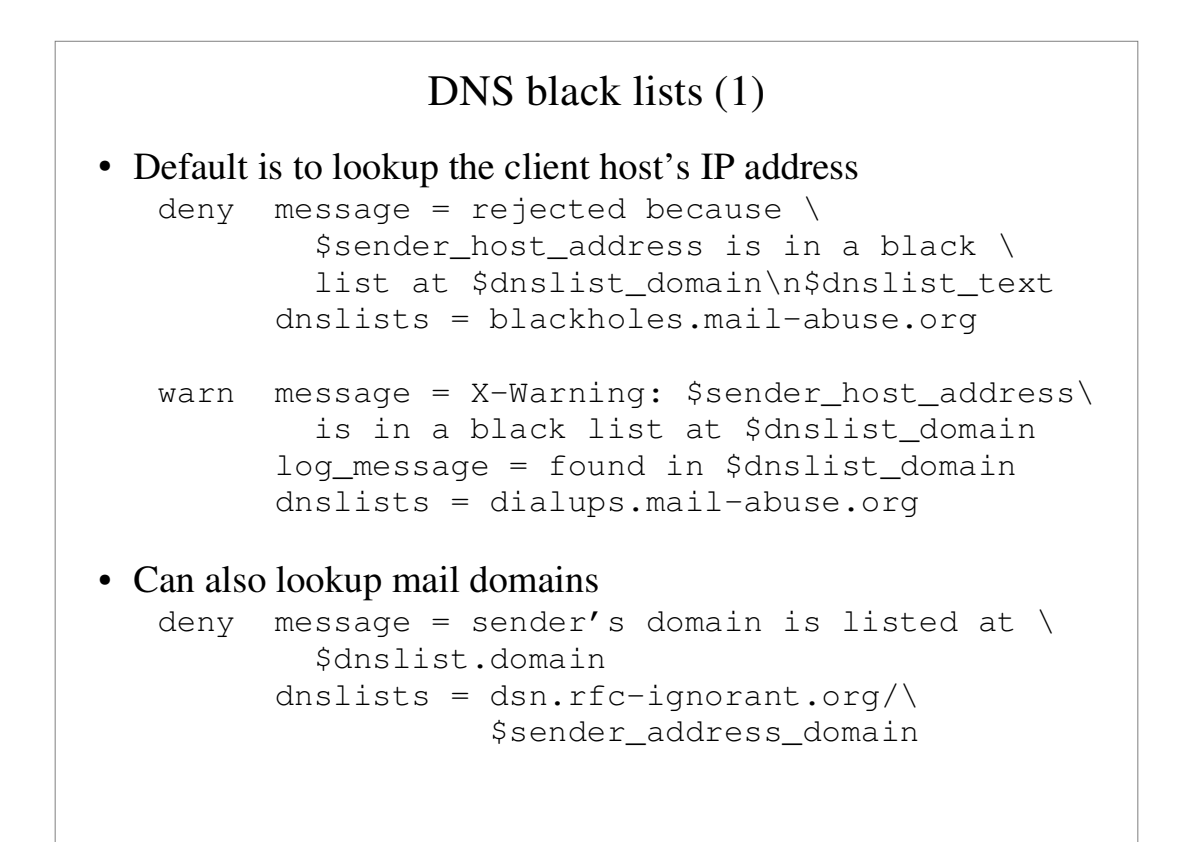

#### DNS black lists (2)

• The RHS value can be specified

deny dnslists = rblplus.mail−abuse.org=127.0.0.2

- " A comma-separated list of values is allowed
- Negated and bit-mask tests are also available
- The value is in **\$dnslist\_value** during message expansion
- DNS list lookups are cached for each incoming message (Not repeated for each recipient)

# Address verification (1)

Verification asks:

 *Could we deliver a bounce to this address?*

- Check by running the address through the routers
- " "Verify mode" is set; routers can behave differently Skip this router if **no\_verify** is set Use this router only for verification if **verify\_only** is set Fail instead of accept if verifying and **fail\_verify** is set

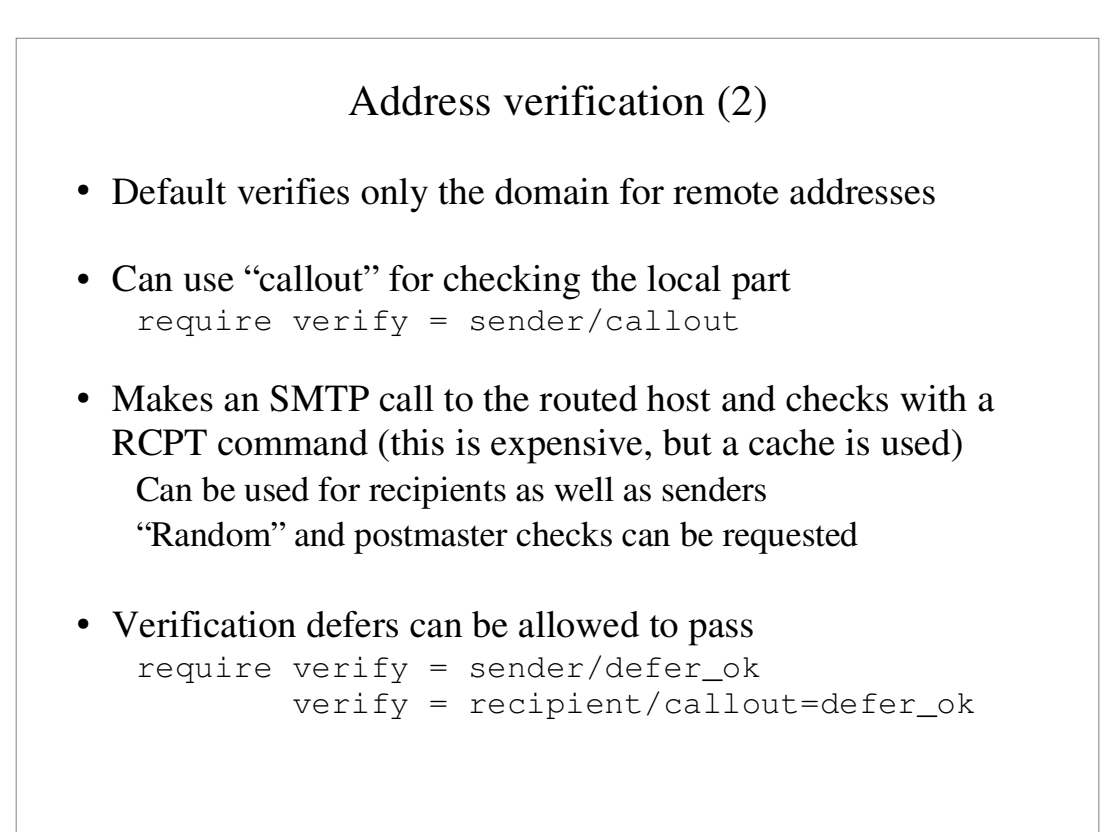

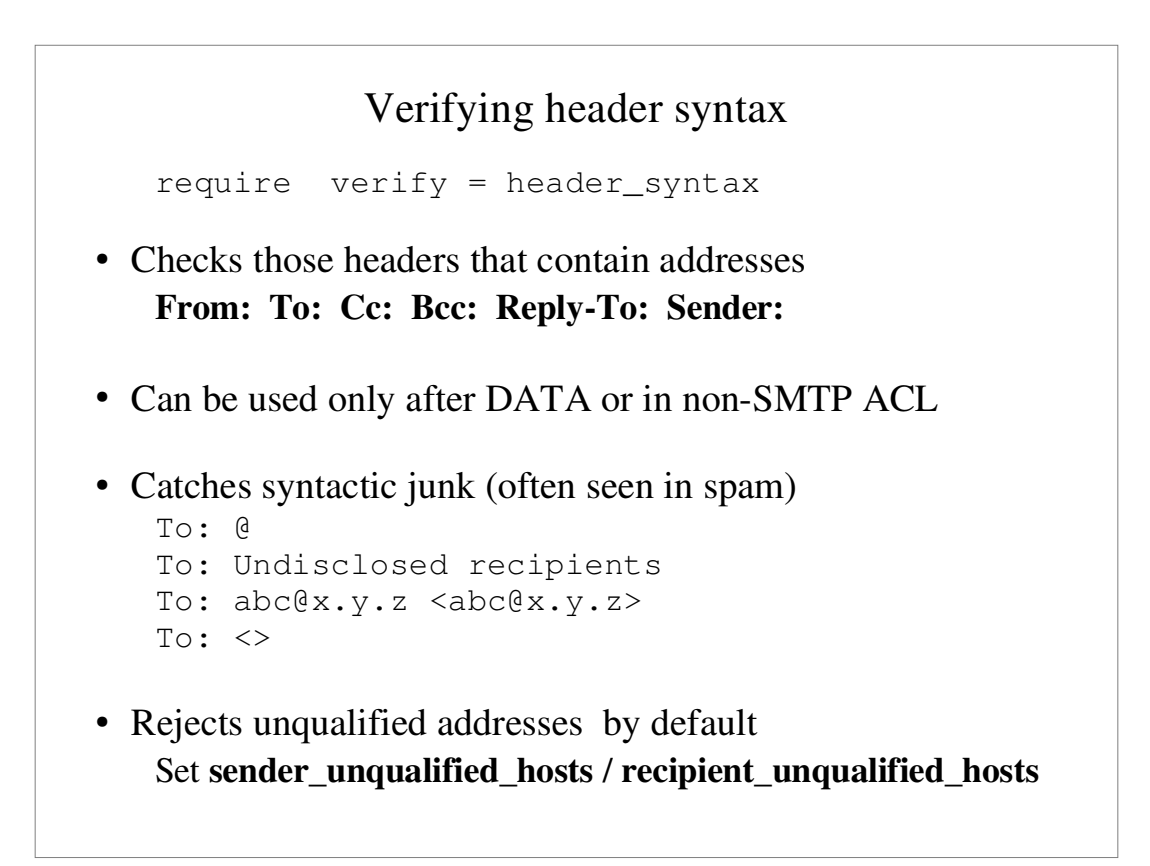

#### Verifying a header sender address

```
require verify = header_sender[/options]
```
- Ensures that there is a valid sender in at least one header line Checks **Sender:, Reply-To:,** and **From:**
- Can be restricted to bounce messages only deny senders = : message = Need valid header sender !verify = header\_sender
- " **senders** checks the envelope sender address Empty item checks for empty sender (bounce message)

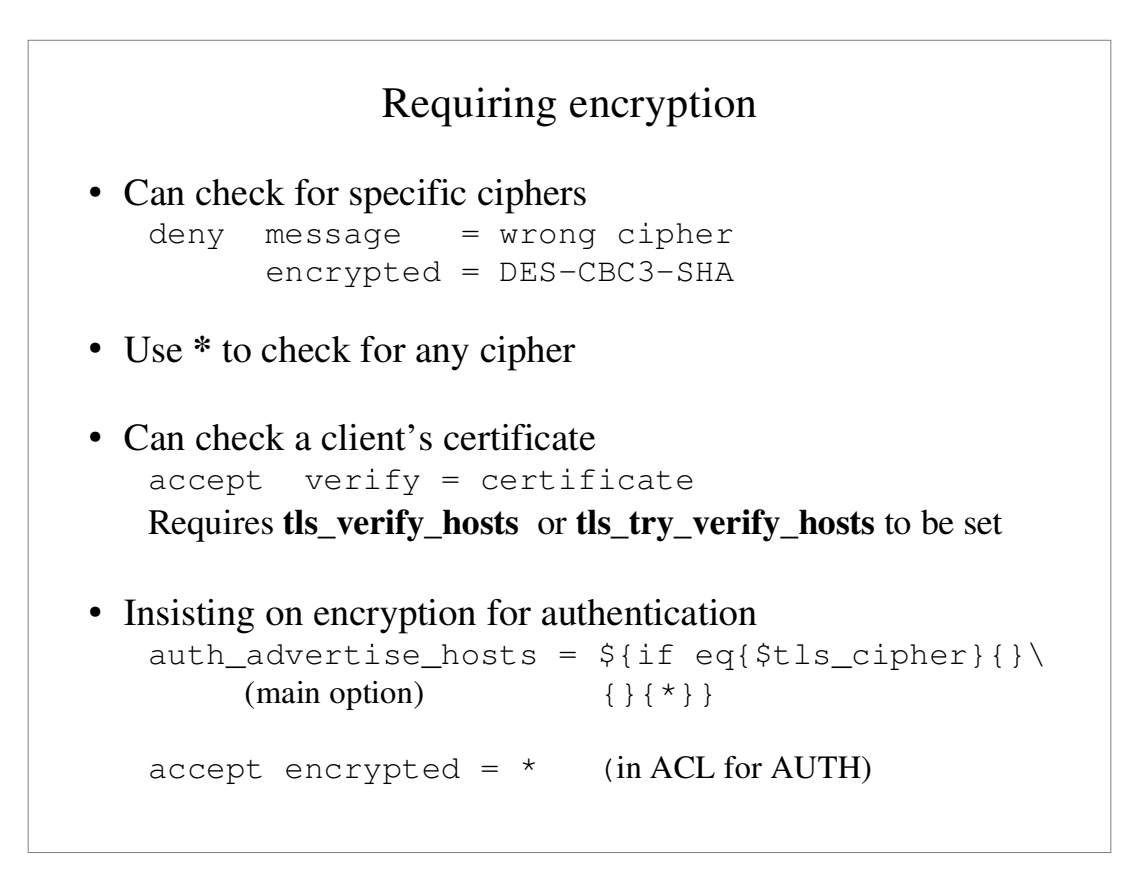

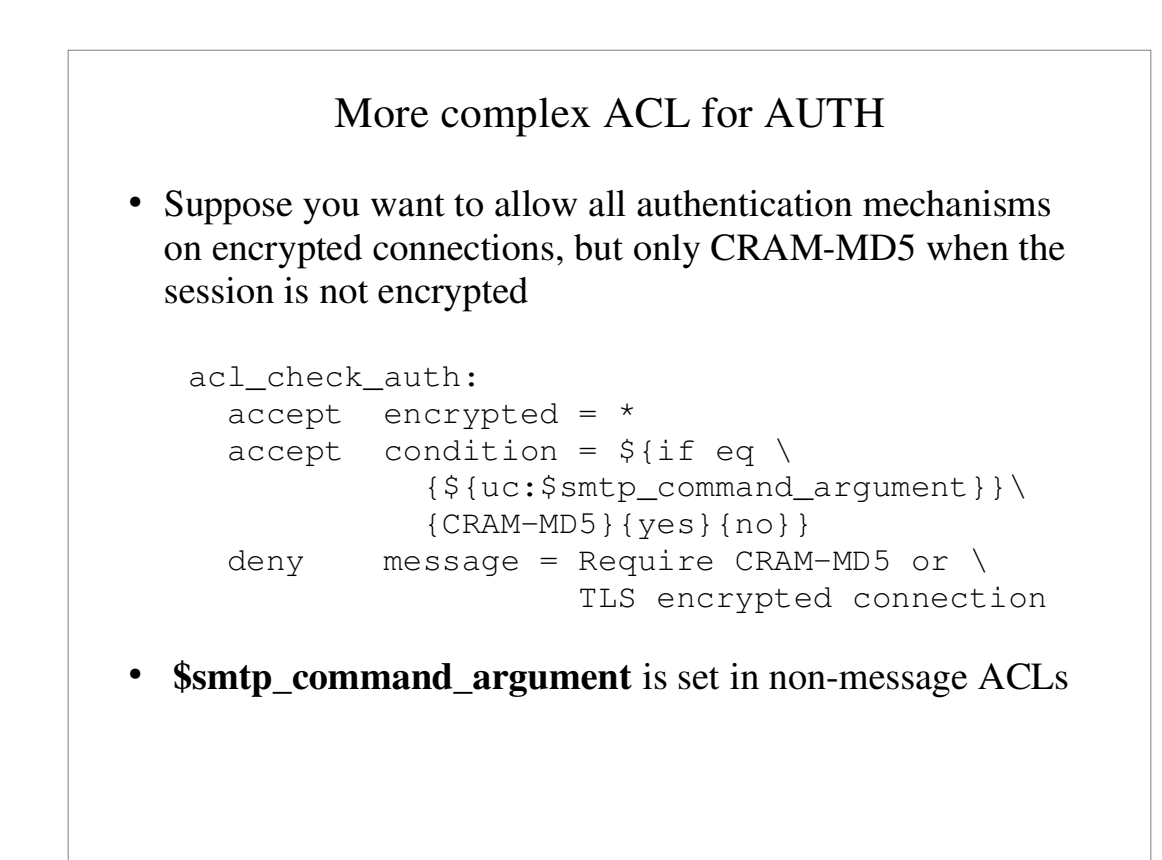

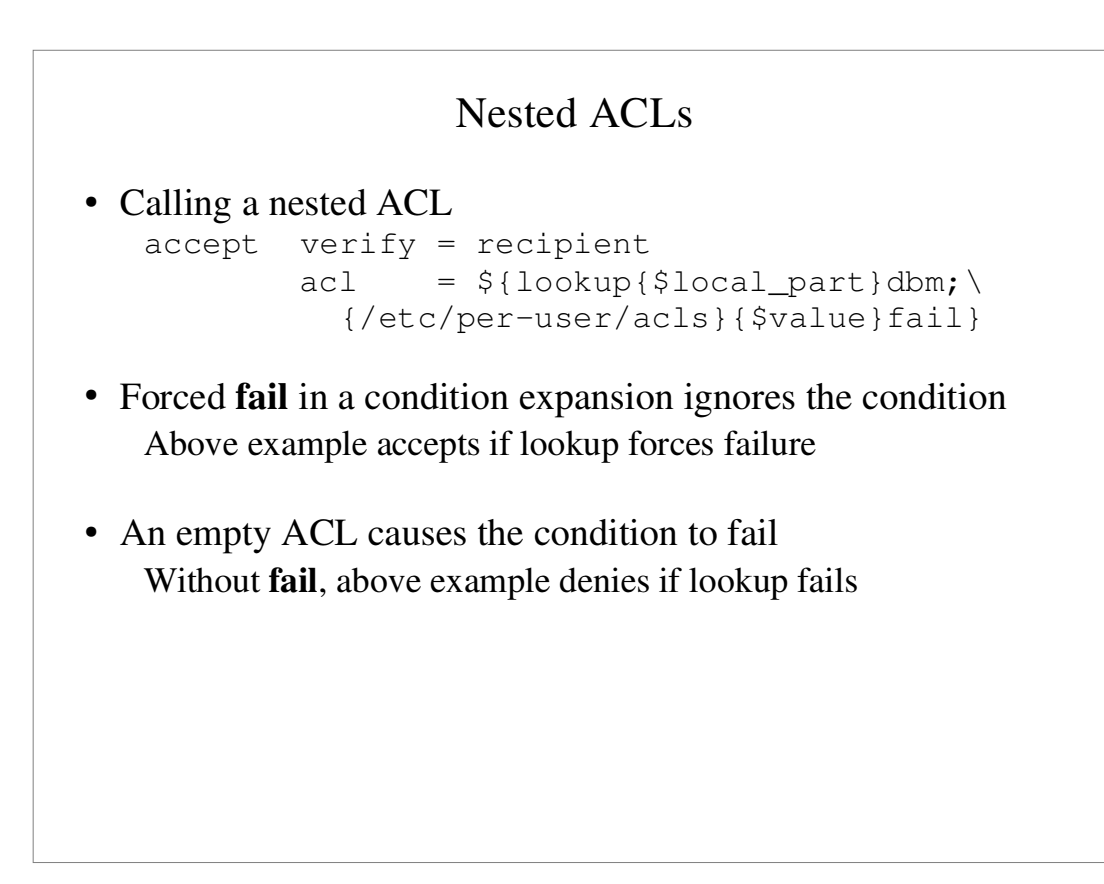

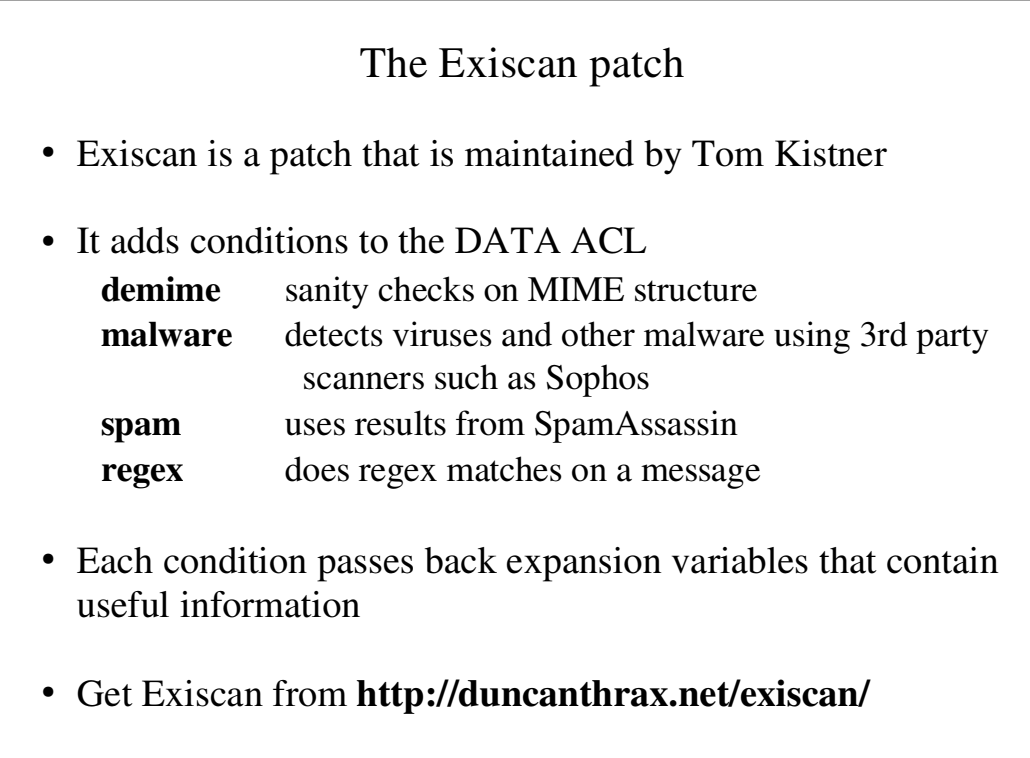

```
Testing policy controls
The -bh option runs a fake SMTP session
   exim −bh 192.203.178.4
   >>> host in host_lookup? yes (matched "*")
   >>> looking up host name for 192.203.178.4
   >>> IP address lookup yielded dul.crynwr.com
   >>> checking addresses for dul.crynwr.com
   >>> 192.203.178.4
   >>> host in host_reject_connection? no (option 
                                                unset)
   ...
   LOG: SMTP connection from dul.crynwr.com [192...]
   220 your.host.name ESMTP Exim 4.20 Wed, 20 Mar...
   enter SMTP commands here
```
#### Message filtering

- Exim supports three kinds of filtering User filter: run while routing ("*.forward with conditions*") System filter: run once per message per delivery attempt Transport filter: external program added to transport
- User and system filters are run for each delivery attempt If delivery is deferred, filters run more than once
- User and system filters use the same syntax System filter has some additional commands (**fail**, **freeze**) They can be enabled for redirection filters
- Exim also supports a *local\_scan()* function Local C code can inspect a message at the point of arrival

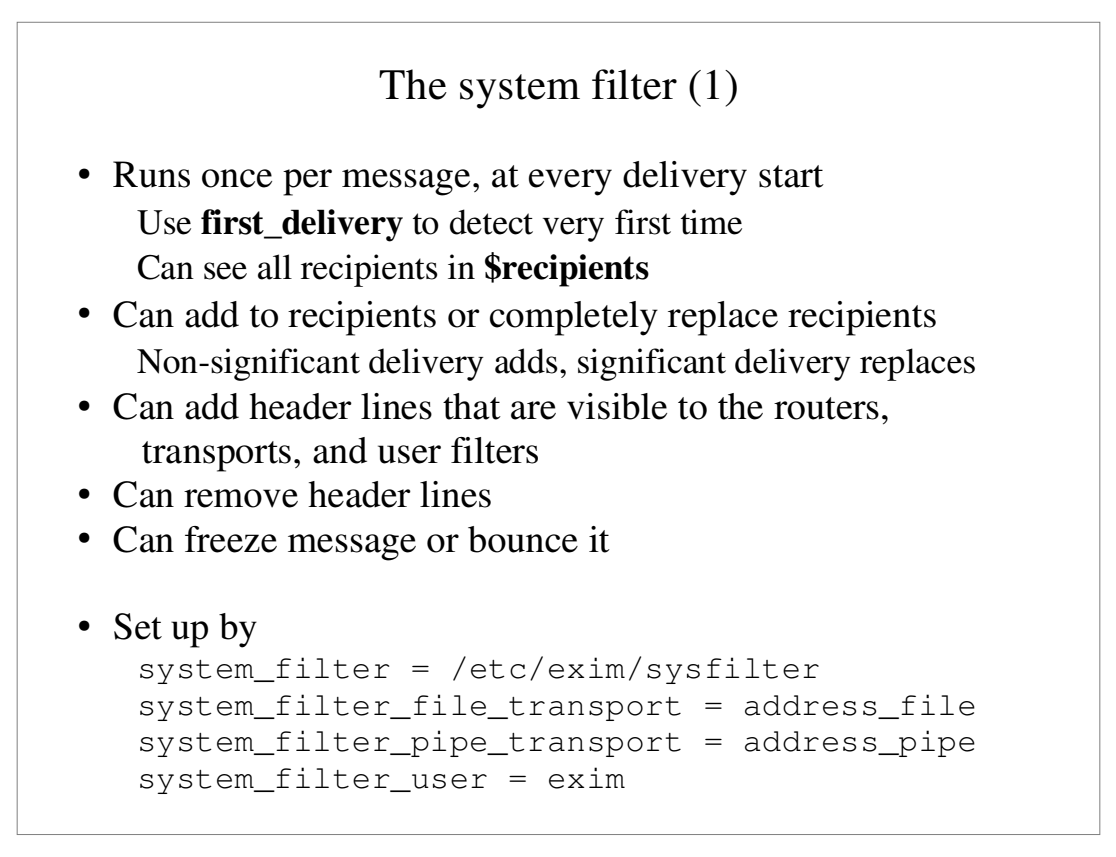

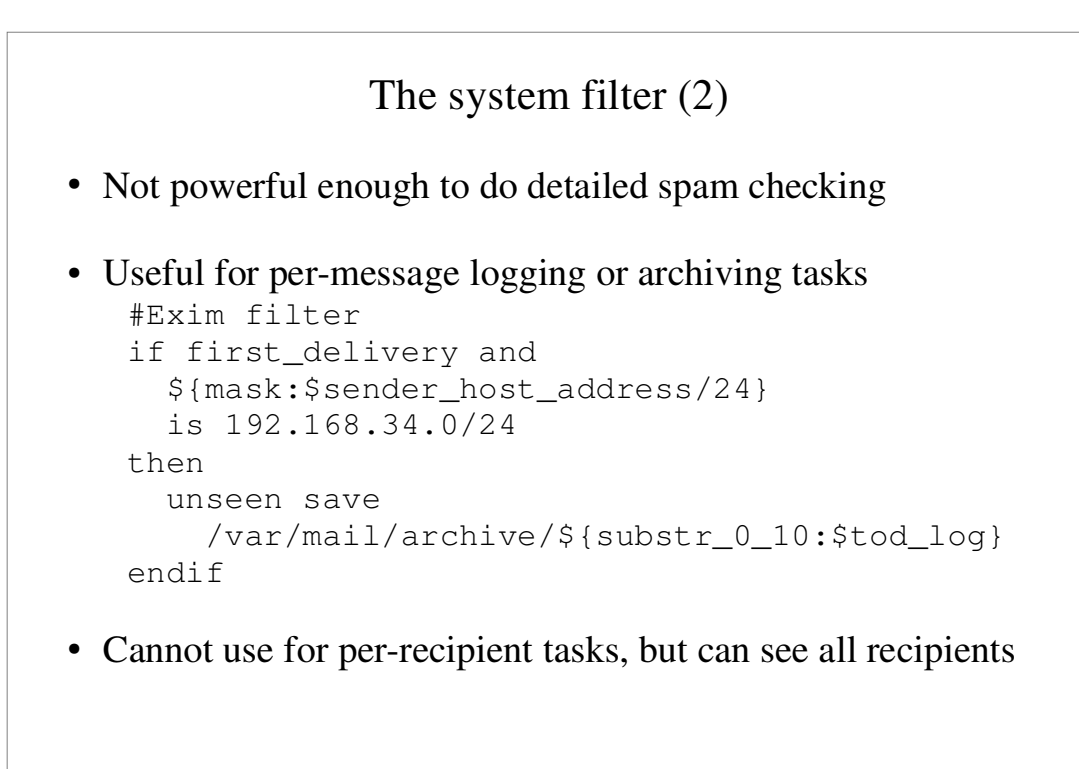

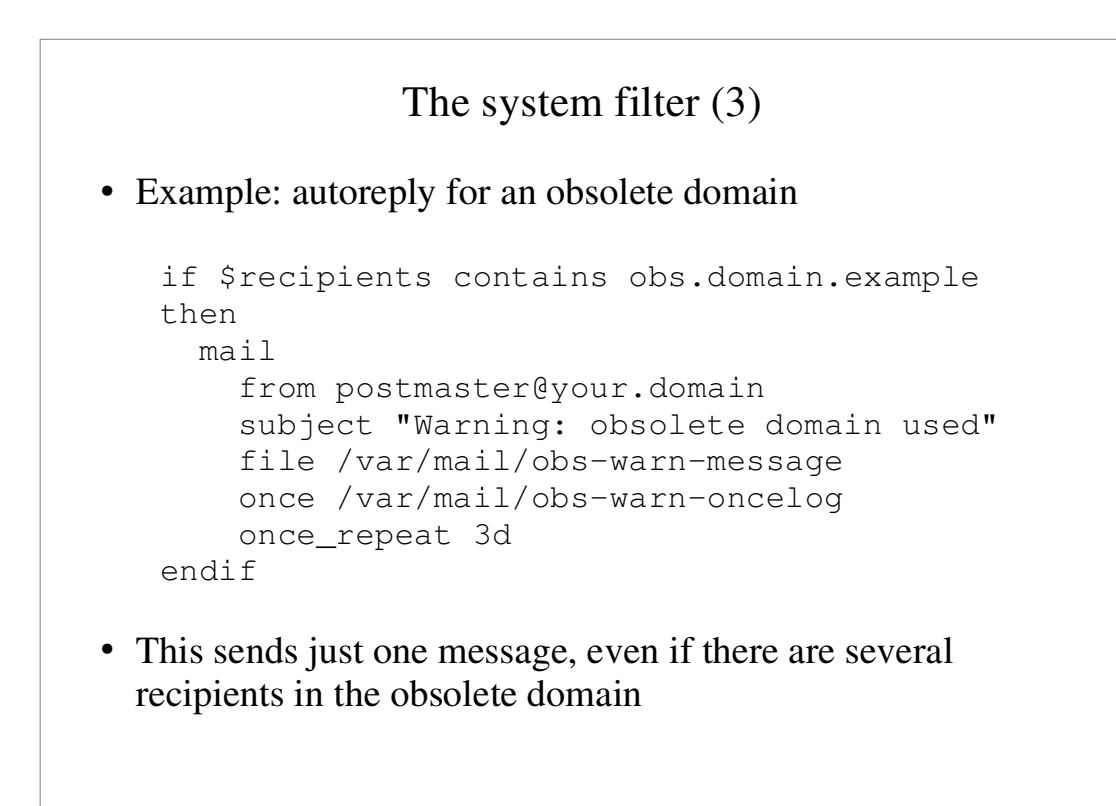

#### Filter commands

- **deliver** does "true" forwarding (sender does not change)
- **save** delivers to a named file
- **pipe** delivers via a pipe to a given command
- mail generates a new mail message
- **logwrite** writes to a log file
- " **deliver**, **save**, and **pipe** are significant by default Can be made not significant by **unseen**
- **logwrite** happens during filtering
- The others are just set up during filtering and happen later The result of **pipe** is not available during filtering
- Can lock out a number of facilities in user filters **save**, **pipe**, **mail**, and **logwrite** commands existence tests, lookups, Perl, **readfile**, **run** in expansions

## *local\_scan()* function

- An installation can supply its own *local* scan() function Written in C and linked into the Exim binary
- Called just before a message is accepted, after all other tests
- Can inspect header lines (in main memory) and body (on disk)
- Can reject the message with custom error message Permanent or temporary rejection
- Can accept the message Add or remove header lines Modify the recipients list (no recipients => discard) Supply a string for **\$local\_scan\_data**

#### Exim is available from

**ftp://ftp.csx.cam.ac.uk/pub/software/email/exim/...**

 **.../exim4/exim-4.***xx***.tar.gz** (or **.bz2**) is the latest release

- GNU General Public Licence
- ASCII documentation included
- PostScript, PDF, Texinfo, HTML are also available
- FAQ in ASCII and HTML with keyword-in-context index
- " See also **http://www.exim.org**
- " Discussion list: **exim-users@exim.org**
- " Announce list: **exim-announce@exim.org**